**INICIAL 2023 SIMPLIFICADO** 

#### CARÁTULA DE CLASIFICACIÓN DE INFORMACIÓN CONFIDENCIAL DE VERSIÓN PÚBLICA

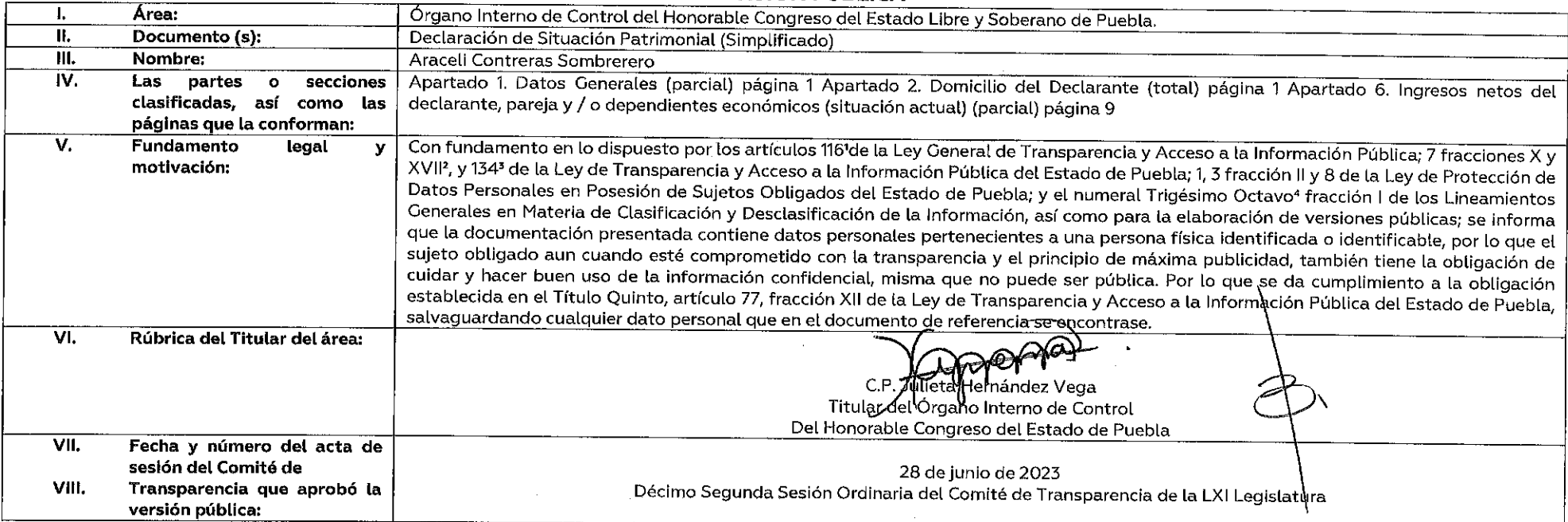

Artículo 116. Se considera información confidencial la que contiene datos personales concernientes a una persona identificada o identificable. La información confidencial no estará sujeta a temporalidad alguna y sólo podrá acceso a ella los titulares de la misma, sus representantes y los Servidores Públicos facultados para ello. Se considera como información confidencial: los secretos bancario, fiduciario, industrial, comercial, fiscal, burs cuya titularidad corresponda a particulares, sujetos de derecho internacional o a sujetos obligados cuando no involucren el ejercicio de recursos públicos. Asimismo, será información confidencial aquella que presenten los particulares a los sujetos obligados, siempre que tengan el derecho a ello, de conformidad con lo dispuesto por las leyes o los tratados internacionales.

Artículo 7 fracción XVII. Aquélla que contiene datos personales y se encuentra en posesión de los sujetos obligados, susceptible de ser tutelada por el derecho a la vida privada, el honor y la propia imagen; la información por el secreto comercial, industrial bancario, fiduciario, fiscal y profesional; la información protegida por la legislación en materia de derechos de autor, propiedad intelectual; la relativa al patrimonio de una persona de derecho privado, entregada con tal carácter a cualquier sujeto obligado, por lo que no puede ser difundida, publicada o dada a conocer, excepto en aquellos casos en que así lo contemplen en la presente Ley y la Ley Gene \*Artículo 134. Se considera Información confidencial:

!, La que contiene datos personales concernientes a una persona física identificada o identificable;

"Trigésimo octavo. Se considera información confidencial:

I. Los datos personales en los términos de la norma aplicable.

#### **ANEXO PRIMERO**

NOTA: SÍRVASE A REVISAR LAS NORMAS E INSTRUCTIVO PARA EL ALEMADO Y PRESENTACIÓN DEL FORMATO DE DECLARACIONES: DE SITUACIÓN PATRIMONIAL Y DE INTERESES. ARACELI CONTRERAS SOMBRERERO C.

BAJO PROTESTA DE DECIR VERDAD, PRESENTO A USTED MI DECLÁRACIÓN DE SITUACIÓN PATRIMONIAL Y DE INTERESES, CONFORME A LO DISPUESTO EN LA LEY GENERAL DE RESPONSABILIDADES ADMINISTRATIVAS, LA LEY GENERAL DEL SISTEMA NACIONAL ANTICORRUPCIÓN Y LA NORMATIVIDAD APLICABLE.

TOS DATOS DE TERCEROS, SIEMPRE Y CUANDO SEAN PERSONAS FÍSICAS, Y LOS DATOS RESALTADOS NO SERÁN PÚBLICOS.

### I. DECLARACIÓN DE SITUACIÓN PATRIMONIAL

**TNTGLAL** 

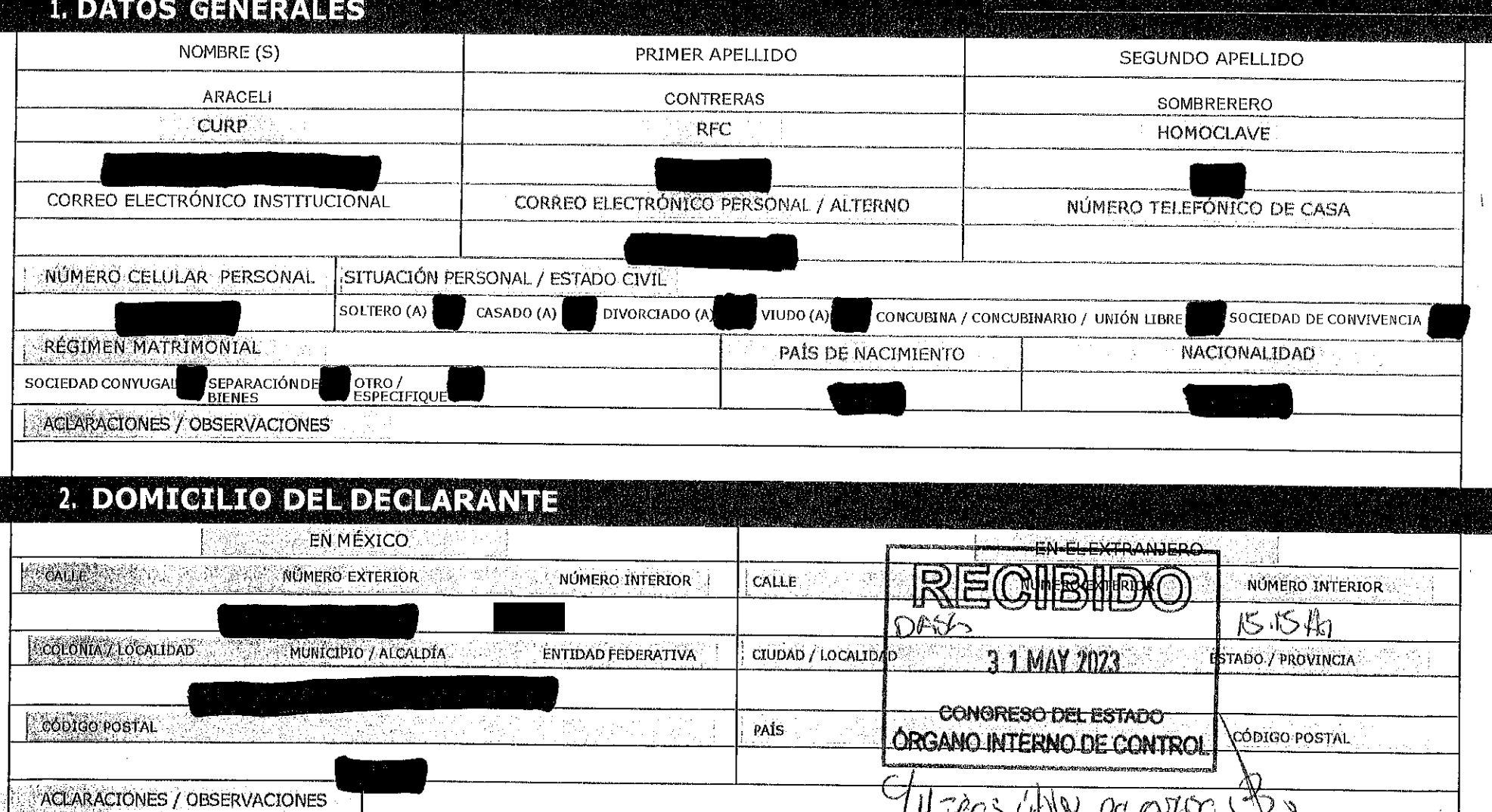

### **BEDATOS CURRICULARES DEL DECLARATE** ESCOLARIDAD AGREGAR X MODIFICAR **SIN CAMBIO BAJA NIVEL** PRIMARIA ISECUNDARIA ET BACHILLERATO **EZI CARRERATÉCNICA O COMERCIAL** LICENCIATURA ESPECIALIDAD MAESTRÍA COOCTORADO INSTITUCIÓN EDUCATIVA BENEMÉRITA UNIVERSIDAD AUTÓNOMA DE PUEBLA CARRERA O ÁREA DE CONOCIMIENTO LICENCIATURA EN LA ENSEÑANZA DEL FRANCÉS **ESTATUS** CURSANDO ES FINALIZADO E TRUNCO DOCUMENTO OBTENIDO  $\Box$  BOLETA **CONTRIGADO** □ CONSTANCIA □□ TÍTULO FECHA DE OBTENCIÓN DEL DOCUMENTO 21 DE ABRIL DE 2022 LUGAR DONDE SE UBICA LA INSTITUCIÓN EDUCATIVA **EXI EN MÉXICO ED EN EL EXTRANJERO** ACLARACIONES / OBSERVACIONES

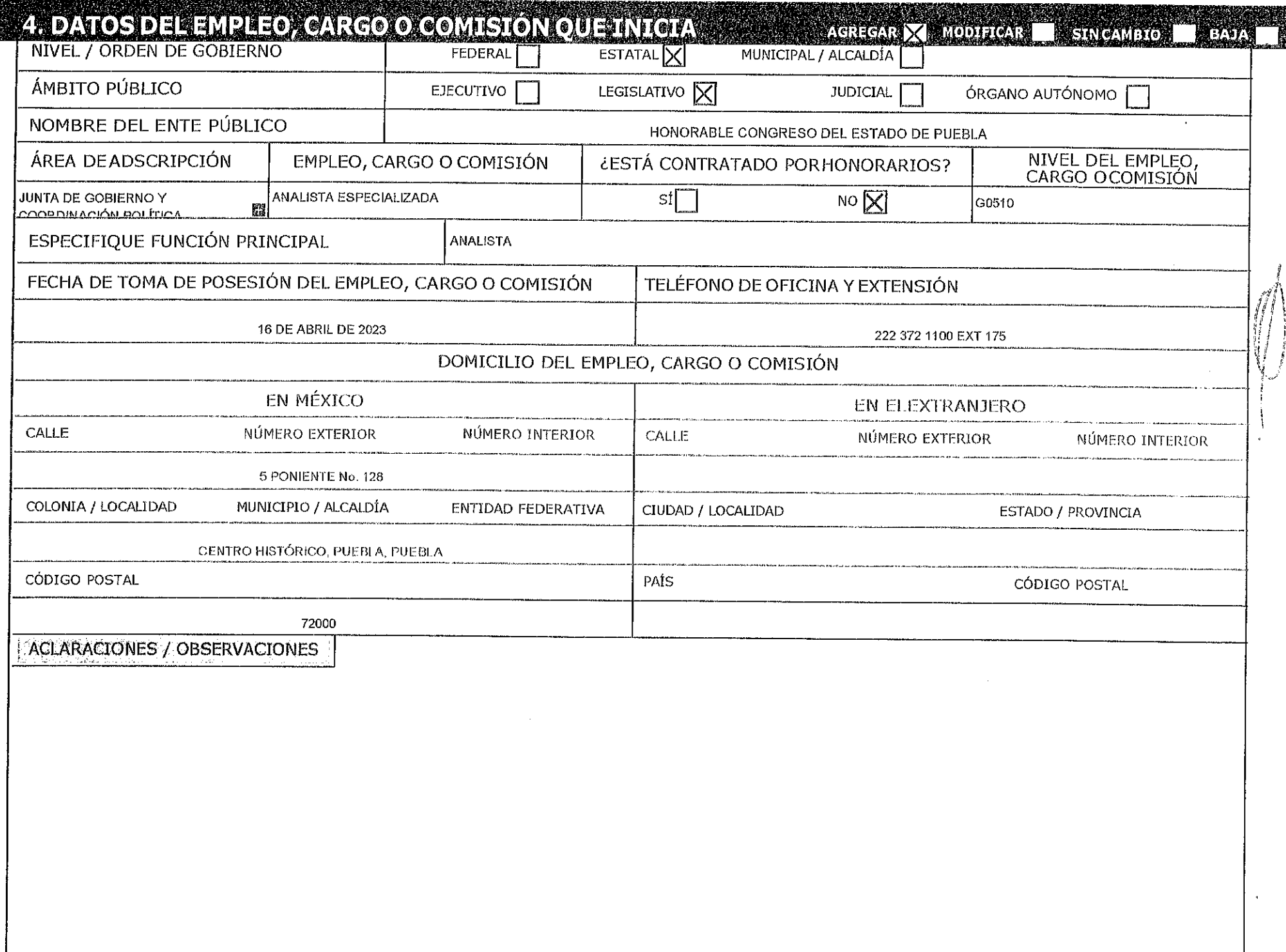

 $\sim$   $\alpha$ 

## 

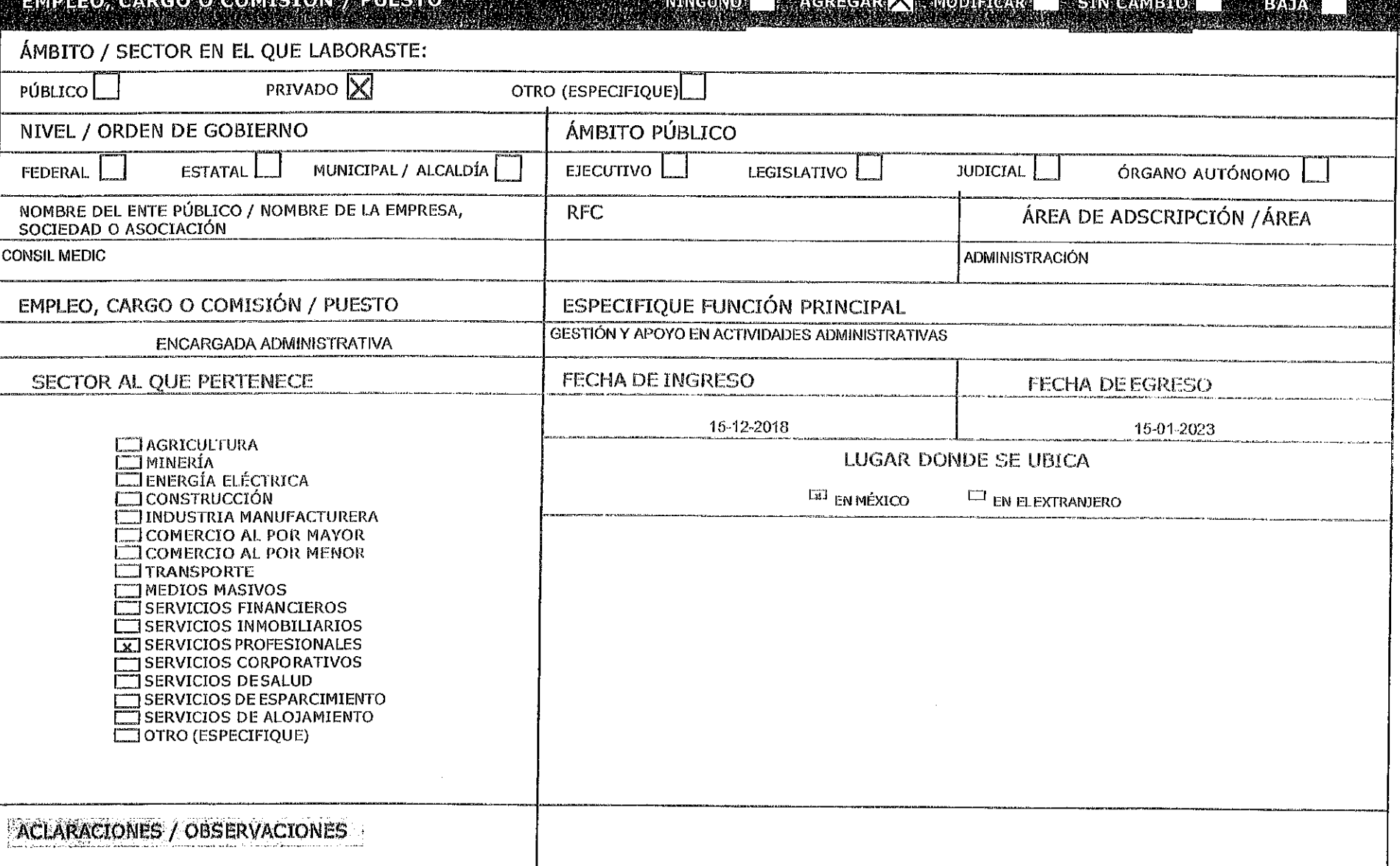

# 5. EXPERIENCIA LABORAL (ULTIMOS GINGO EMPLEOS).<br>EMPLEO, GARGO O COMISIÓN / RUESTO. NON ENTRENO X AGREGAR NODIFICAR E SINGANEIO E

**BAJA** 

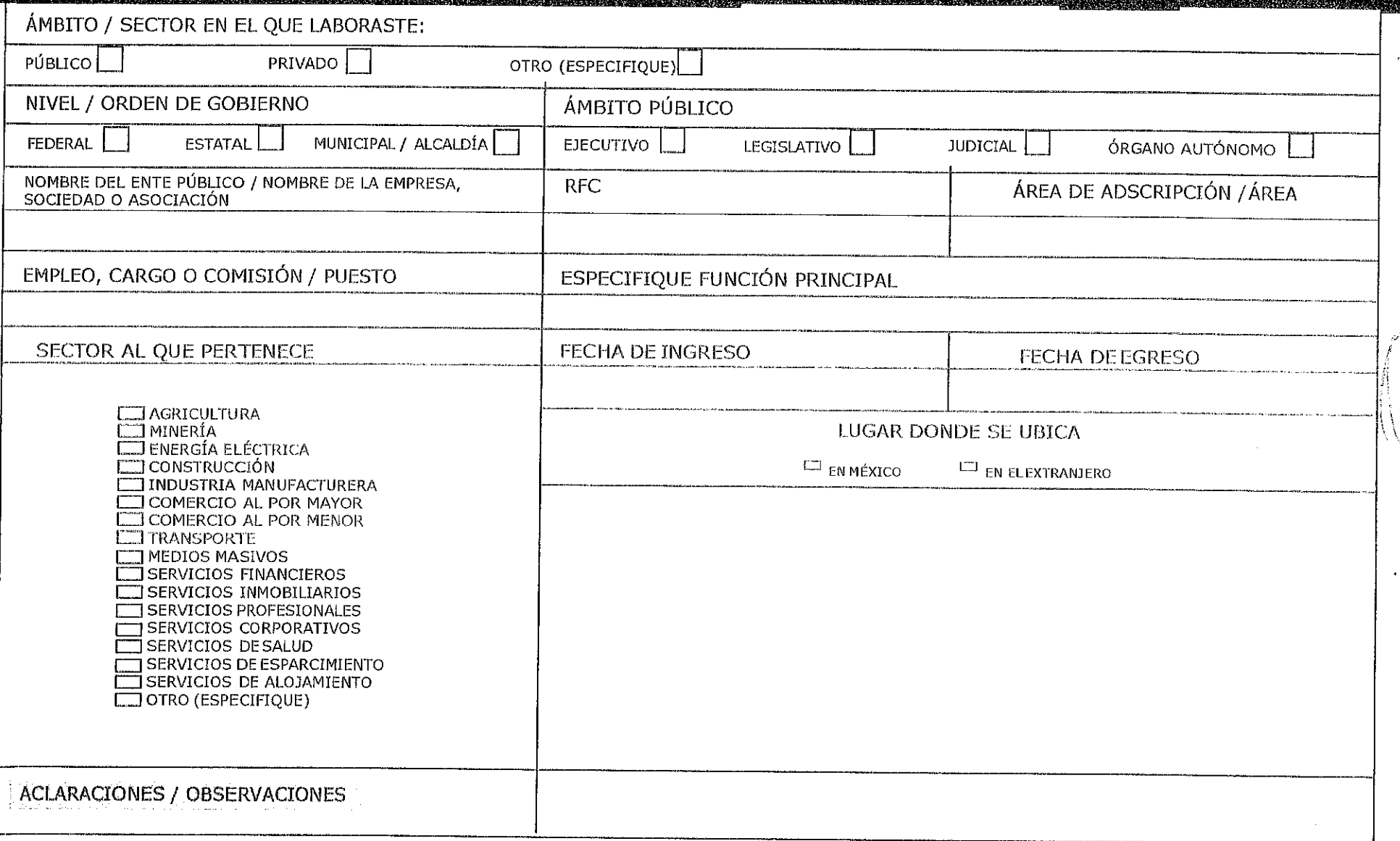

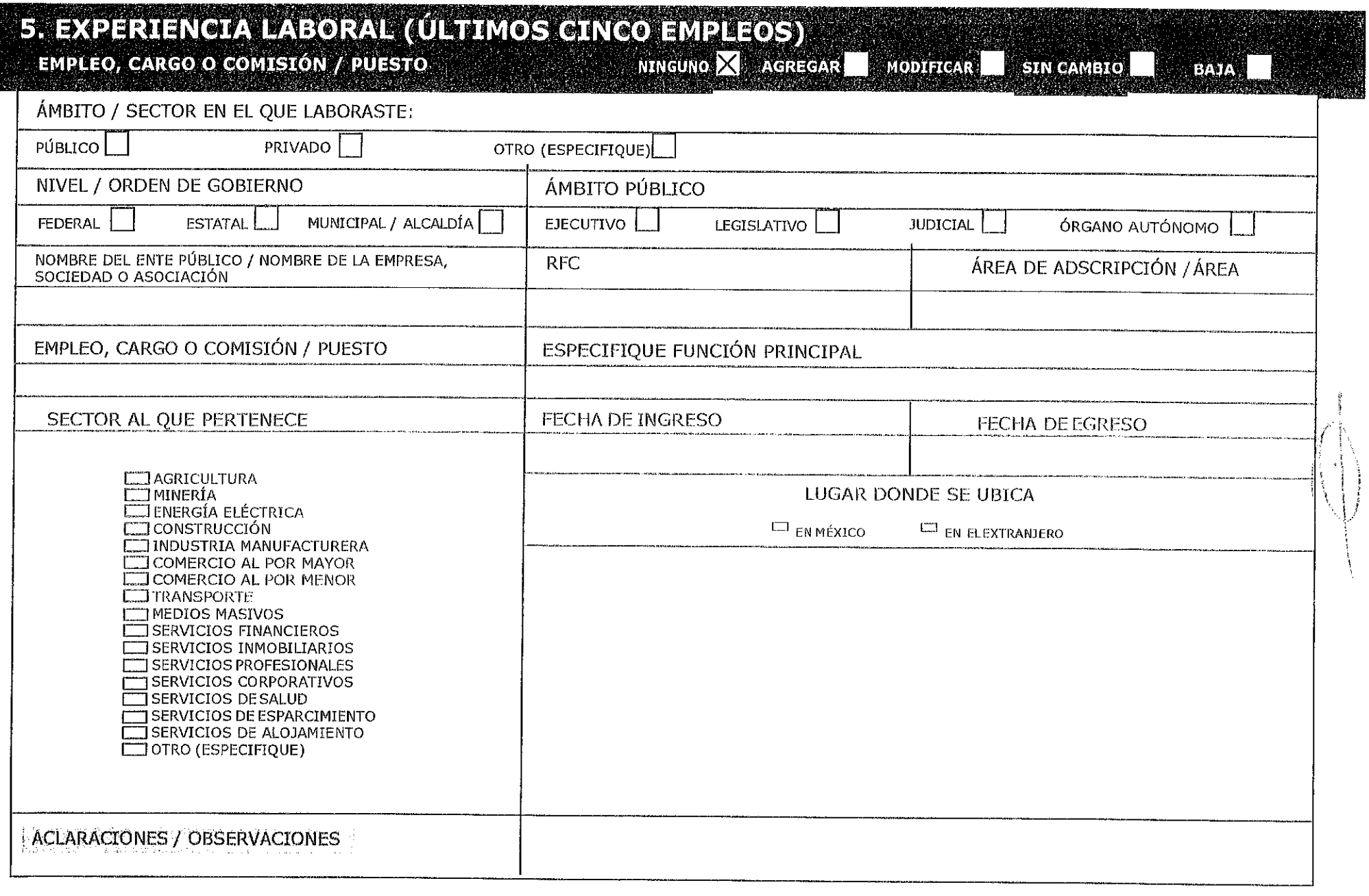

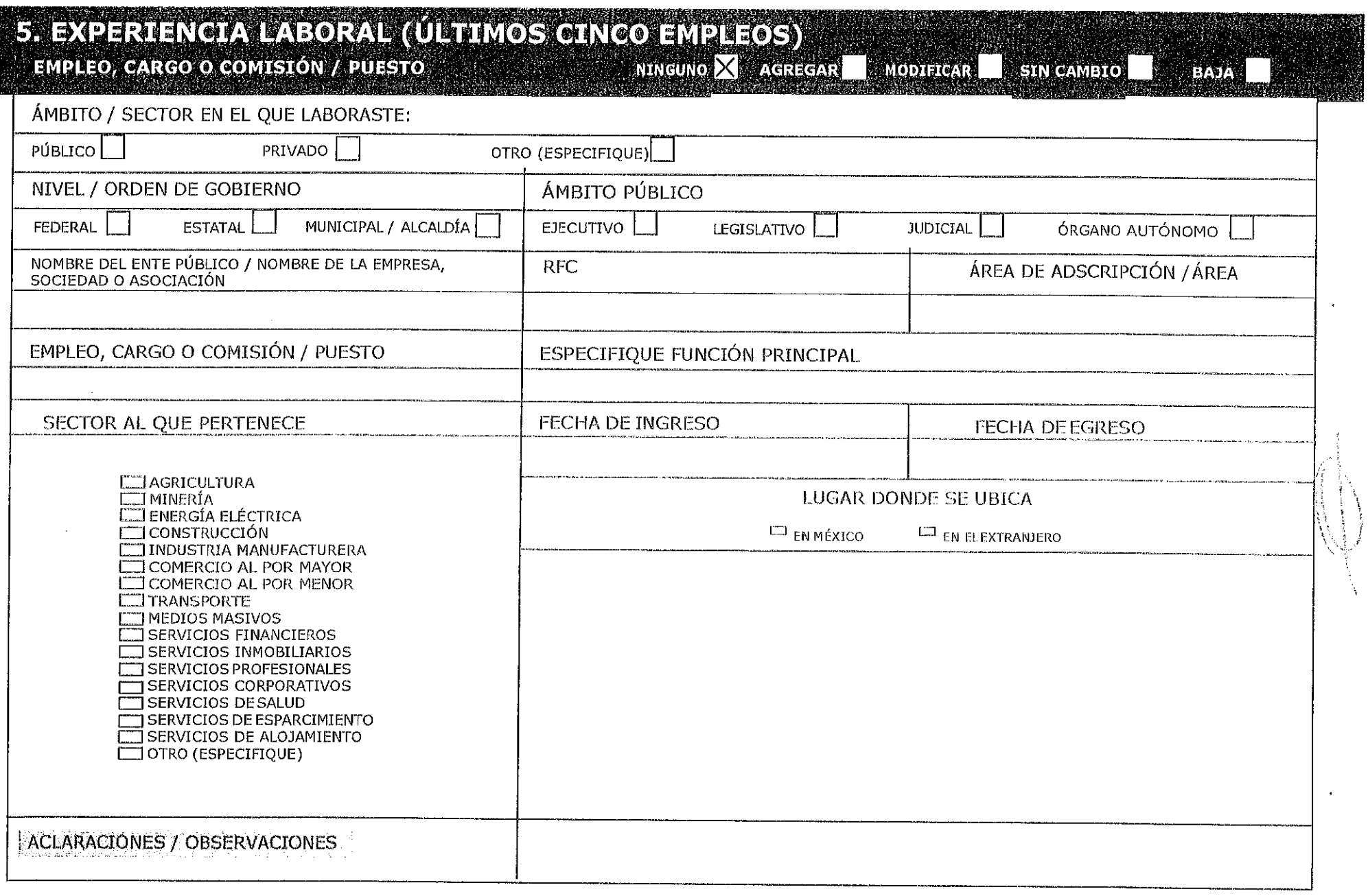

**RAMA** 

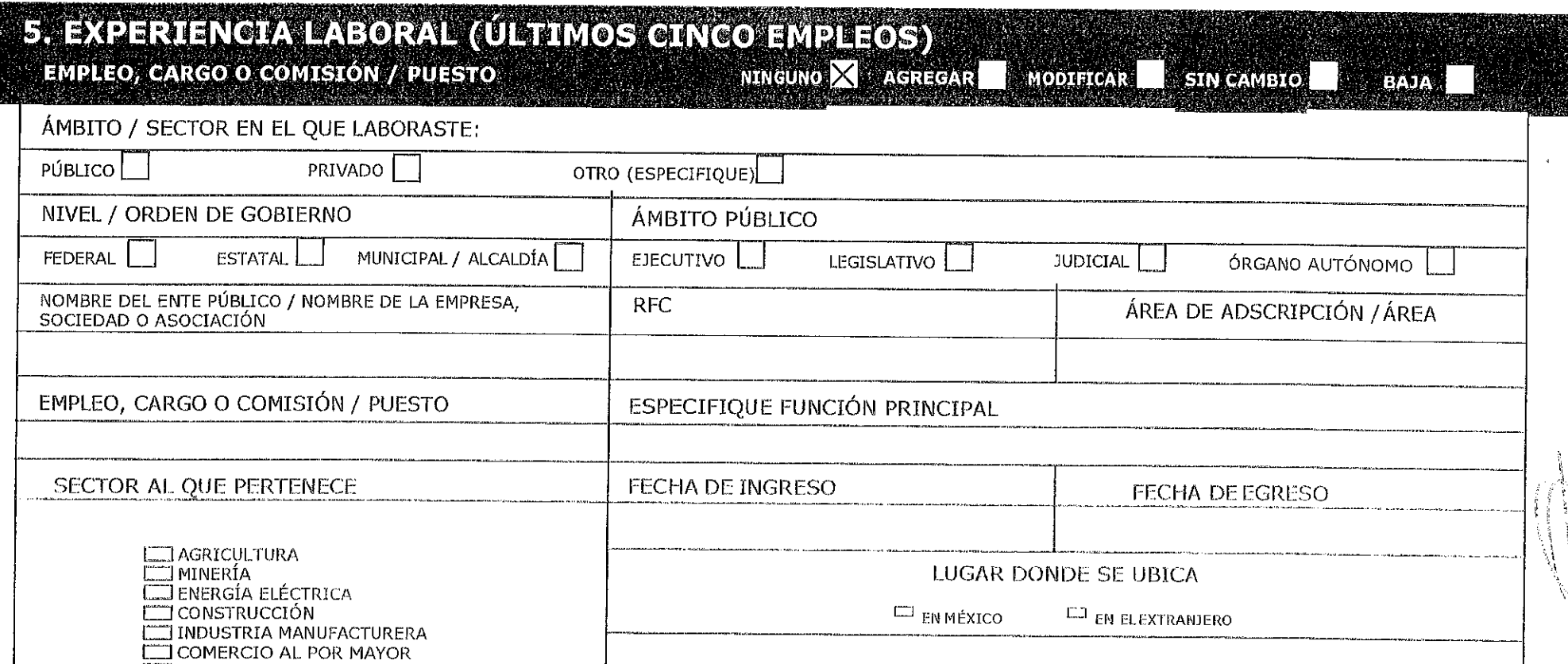

 $\sim$ 

[TT] COMERCIO AL POR MENOR

SERVICIOS DE ESPARCIMIENTO SERVICIOS DE ALOJAMIENTO OTRO (ESPECIFIQUE)

**LU TRANSPORTE**  $\Box$  MEDIOS MASIVOS SERVICIOS FINANCIEROS SERVICIOS INMOBILIARIOS SERVICIOS PROFESIONALES SERVICIOS CORPORATIVOS SERVICIOS DE SALUD

ACLARACIONES / OBSERVACIONES

# 6. INCRESOSNETOSDELDECLARANTE/PAREJAY/O DEPENDIENTES ECONOMICOS

 $CADTHIBAD$ 

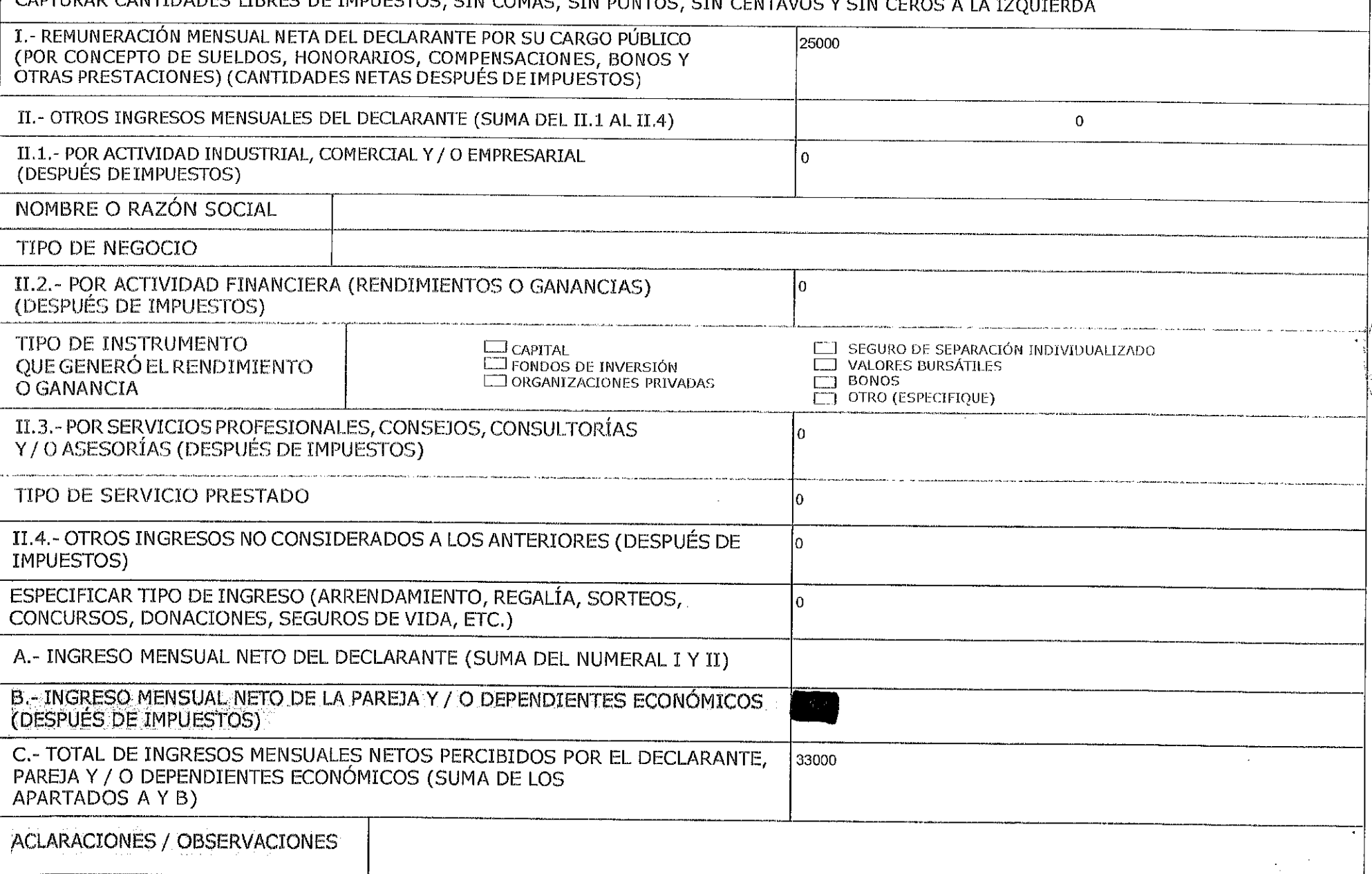

## VAZ TEDESENDENASTECOMOSERVIDOREUERICOENEEMNO INMEDIATOZNIER IORE.<br>SI

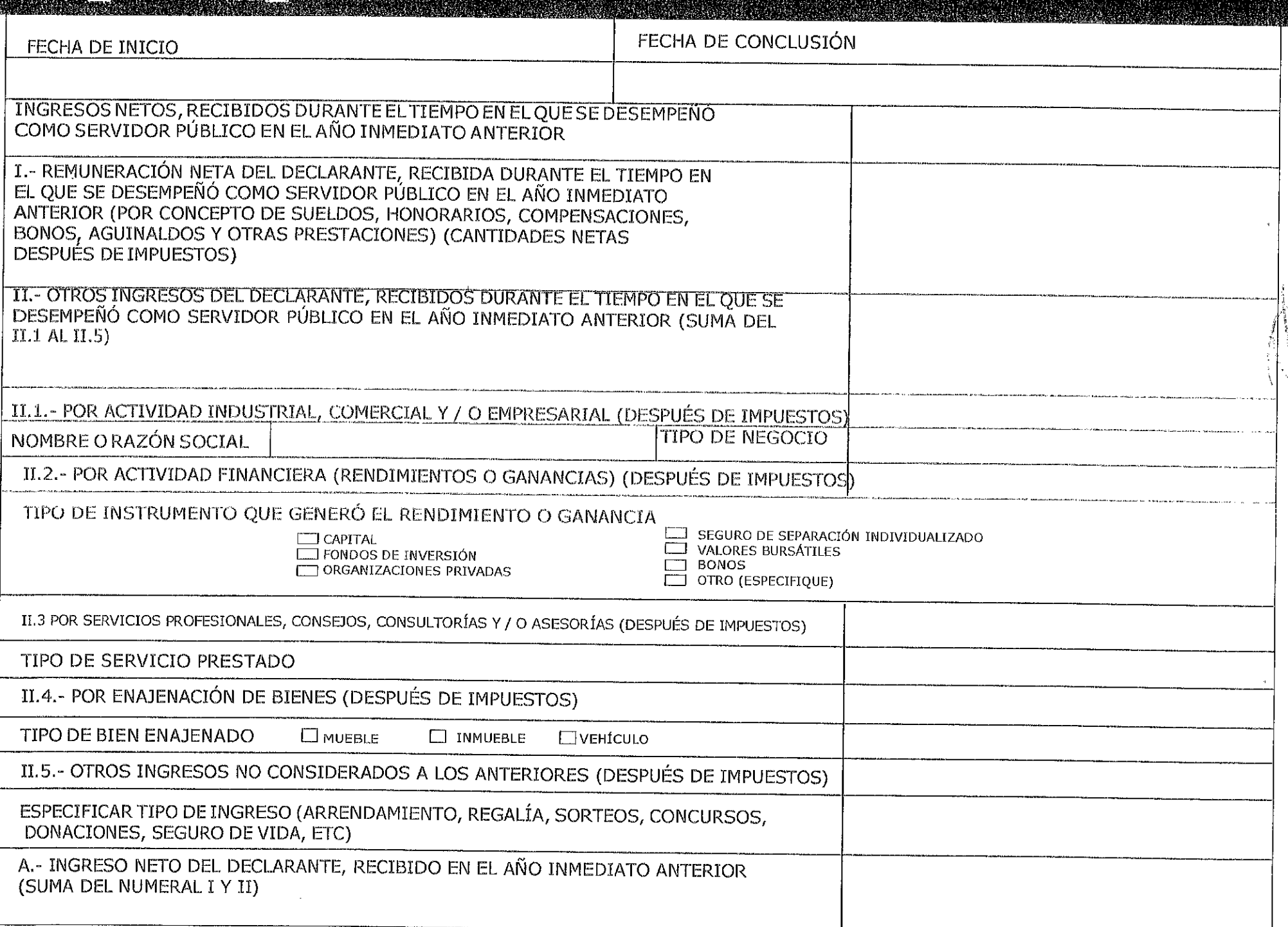

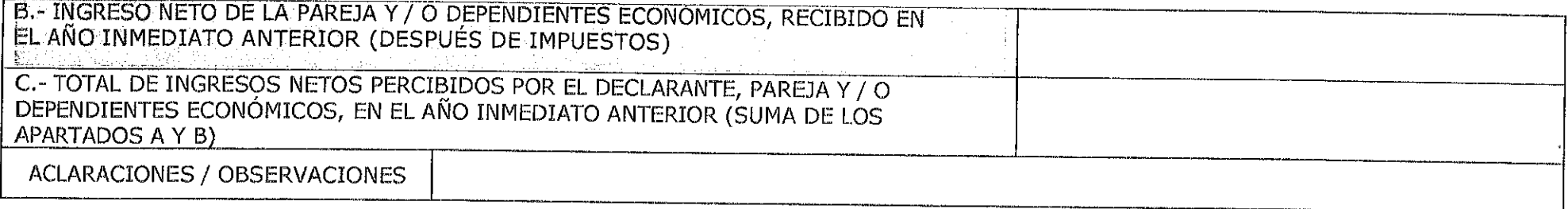

 $\int_{0}^{\infty}$